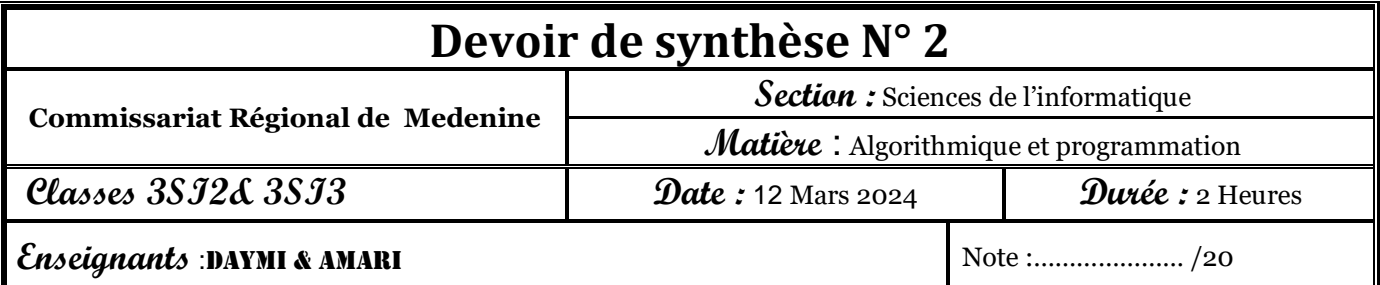

### Exercice 1 (3 points)

Soit la fonction suivante :

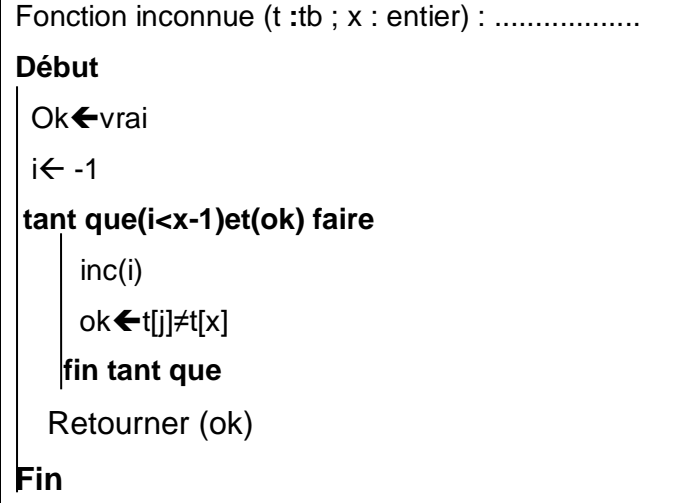

#### **Questions :**

1) quel est le type du résultat de cette fonction ?

2) Donnez la trace d'exécution de la fonction inconnue dans le deux

cas ci-dessous **Nouveau élément à insérer**x est l'indice de l'élément à insérer dans  $T = \sqrt{48}$   $\sqrt{50}$   $\sqrt{12}$ 0 1 2  $x=3$  $\mathbf l$ puis x est l'indice de l'élément à insérer dans T 48 50 50 0 1  $x=2$ . The same independent of the same independent of the same independent of the same independent of the same independent of the same independent of the same independent of the same independent of the same independent of the ……………………………………………………………………………………………………………… ……………………………………………………………………………………………………………… ……………………………………………………………………………………………………………… ……………………………………………………………………………………………………………… . The contract of the contract of the contract of the contract of the contract of the contract of the contract of the contract of the contract of the contract of the contract of the contract of the contract of the contrac 3) en déduire le rôle de cette fonction ? ……………………………………………………………………………………………………………. .

### Exercice 2 (3 points)

#### **Codage des nombres à virgule**

● Un nombre décimal est composé d'une partie entière et d'une partie fractionnaire(décimale) après la virgule.

 $\bullet$  En base B, ce nombre X s'écrit :  $(X)_B = a_n a_{n-1}...a_0$ ,  $b_1...b_m$ 

**II** se convertit en décimal en :  $(X)_{10} = a_n B_0 + ... + a_0 B_0$ ,  $b_1 B_{-1} + ... + b_m B_{-m}$ **Exemple :** pour **X=("A1.F3")<sup>16</sup>** le module renvoie **(161.9492)<sup>10</sup>**

Ecrire l'algorithme d'un module permettant de convertir en décimal un nombre réel **X** donné en base **16**.

### Exercice 3 (4 points)

Au mois de janvier 2024, un jeune agriculteur a décidé de créer son propre projet d'élevage de lapins, pour cela il a acheté un couple de lapereaux (petits lapins). Ces lapins ont quelques caractéristiques spéciales :

Un couple de lapereaux passe un mois pour devenir jeune.

 Un jeune couple de lapin donne naissance chaque début de mois à un nouveau couple de lapereaux. Au mois de février, ce couple de lapereaux devient jeune et peut donner naissance à un couple de lapereaux le mois suivant.

Au mois de mars, ce couple de jeunes lapins donne naissance à un nouveau couple de lapereaux. Le nombre de couples est égal à 2.

Au mois d'avril, le premier couple donne naissance à un nouveau couple de lapereaux et le couple de lapereaux du mois de mars devient jeune pour donner naissance à des petits le mois suivant. Le nombre de couples est devenu égal à 3.

Pour calculer le nombre de lapins qui seront produits pendant n mois (avec  $n \geq 3$ ), le jeune agriculteur a utilisé la suite arithmétique U définie par :

$$
\begin{cases}\nU_1 = 1 \\
U_2 = 1 \\
U_n = U_{n-1} + U_{n-2} \quad \text{pour } n \ge 3\n\end{cases}
$$

#### **Travail demandé**

1) Donner l'ordre de récurrence de cette suite. Justifier la réponse ?

2) Écrire l'algorithme d'un module **Nombretotal(n)** permettant de retourner le nombre total de lapins produits pendant **n** mois.

3) Écrire l'algorithme d'un **module NombreMois(X)** permettant de retourner le nombre de mois nécessaire pour que le nombre total de lapins produits atteigne la valeur **X.** (avec **X ≥ 2** saisi au niveau du programme appelant). Pour ce faire, utiliser la fonction **Nombretotal(n).**

4) En se référant au tableau ci-dessous, donner le nombre de lapins qui seront produits le **01/02/2025** sachant que le mois de janvier est le premier mois d'une année.

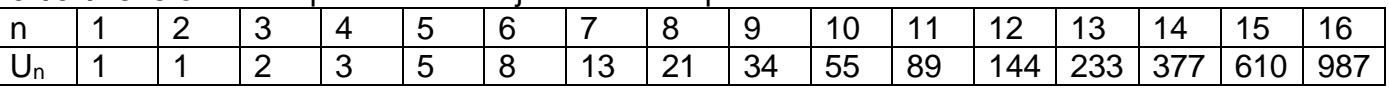

5) Écrire l'algorithme d'un module **Total(D)** permettant de retourner le nombre total de lapins produits à une date donnée **D** sous la forme **"jj/mm/aaaa".** Pour ce faire, utiliser la fonction **Nombretotal(n)**.

## Exercice 4 : (10 points)

Un bateau en détresse a lancé un appel de secours (SOS). Pour le sauver, le commandant de la garde côte a besoin de localiser le(s) bateau(x) proche de celui-ci. En appuyant sur leurs coordonnées **(X, Y**) fournis par le radar du commandant (comme l'illustre l'exemple de la figure ci-dessous), la localisation des bateaux se fait par le calcul des distances qui les séparent du bateau en détresse.

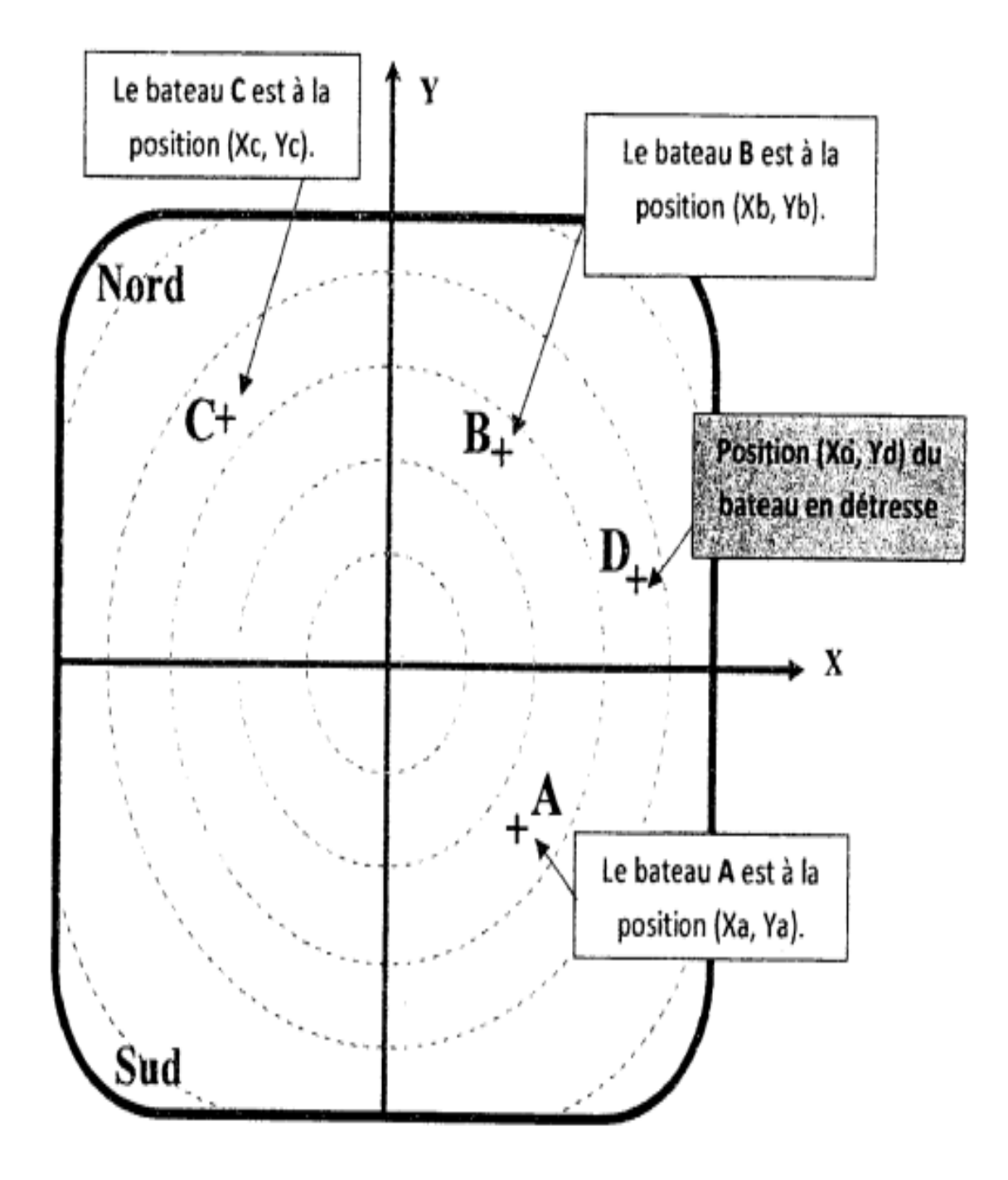

Pour aider le commandant de la garde côte, on se propose d'écrire un programme qui permet de :

- Saisir les coordonnées du bateau en détresse **(Xd, Yd)**
- Saisir les coordonnées de **N** (**1≤N≤50**) autres bateaux en déterminant la distance entre le bateau en détresse et les autres bateaux dans un tableau d'enregistrement **T**. Chaque enregistrement est formé de trois champs.
	- **abx** : contient l'abscisse du bateau
	- **ordy** : contient l'ordonnée d'un bateau
	- **dis** : contient la distance calculée.
	- Afficher les coordonnées (**X, Y**) des bateaux, du plus proche au plus loin du bateau en détresse.

**N.B** :

- $\checkmark$  Il est à noter que deux bateaux (y compris le bateau en détresse) ne peuvent pas avoir les mêmes coordonnées.
- La distance **dAB** qui sépare deux points **A** et **B** des coordonnées respectives (**Xa, Ya**) et (**Xb, Yb**) est calculée comme suit :

$$
dAB = \sqrt{(Xb-Xa)^2 + (Yb-Ya)^2}
$$

**Exemple :** Pour les coordonnées du tableau en détresse (**Xd, Yd**)=(**500,300**), le nombre de bateaux **N=5** et le tableau **T** suivant

![](_page_3_Picture_274.jpeg)

Le programme affiche les coordonnées des bateaux comme ci-dessous :

(500,400) (100.25,-90) (1200,358.14) (1000,-300) (-350,75)

#### **Travail demandé :**

- **1.** Ecrire l'algorithme du programme principal, solution à ce problème en le décomposant en modules
- **2.** Ecrire l'algorithme pour chaque module envisagé.

# **Bon Courage**